# Kronik Lenfödem Zemininde Gelisen Atipik Nekrobiozis Lipoidika Olgusu

A CASE OF ATYPICAL NECROBIOSIS LIPOIDICA ARISING WITHIN **CHRONIC LYMPHEDEMA** 

## Cihangir ALİAĞAOĞLU\*, Nesrin GÜRSAN\*\*, Özgül BALIK\*, Şemsettin KARACA\*\*\*, Nevzat MAZMANOĞLU\*\*\*\*

Uz.Dr., Erzurum Numune Hastanesi Dermatoloji Kliniği,

\*\* Doc.Dr., Erzurum Atatürk Üniversitesi Tıp Fakültesi Patoloji AD, ERZURUM

\*\*\* Yrd.Doç.Dr., Afyon Kocatepe Üniversitesi Tıp Fakültesi Dermatoloji AD, AFYON

\*\*\*\* Dr., Erzurum Atatürk Üniversitesi Tıp Fakültesi Dermatoloji AD, ERZURUM

# - Özet —

- Amaç: Nekrobiyozis lipoidika daha çok alt ekstremitelerde görülen, keskin sınırlı, ortası deprese, sarı-kahverengi renkte plaklarla karakterize bir hastalıktır.
- Yöntemler: Burada 50 yaşında diabeti ve ayak üstünde kronik lenfödem zemininde gelişmiş nekrobiyozis lipoidikası olan bayan hasta sunulmaktadır.
- Bulgular: Sağ ayak üzerinde kronik lenfödem ve üzerinde papül, püstül ve ülsere lezyondan oluşan bir plak vardı. Histopatolojisinde nekrobiyotik kollajen ve fibrozis alanları içeren granülomatoz infiltrasyon gözlendi.
- Sonuçlar: Uyguladığımız topikal steroid tedavisine çok iyi yanıt verdi.

#### Summary -

- Objective: Necrobiosis lipoidica is a disease mostly seen in lower extremities and characterised by sharply edged and yellow-brown colored plaque with a depressed center.
- Methods: In this study, a 50 year-old diabetic female patient with necrobiosis lipoidica developing on the dorsal surface of chronic lymphedematous foot was presented.
- Results: There was a plaque, formed from papules, pustules and ulcerated lesions, developing on the dorsal surface of the right foot of the present case with chronic lymphedema. In histopathologic examination, granulomatous infiltration comprising fibrosis areas and necrobiotic collagen were observed.
- Conclusions: Very good response was obtained after the topical steroid therapy.

Key Words: Chronic lymphedema, Necrobiosis lipoidica

T Klin J Dermatol 2004, 14:44-49

### Anahtar Kelimeler: Kronik lenfödem, Nekrobiyozis lipoidika

T Klin Dermatoloji 2004, 14:44-49

Nekrobiyozis lipoidika dermal  $(NL)$ , kollajende değişikliklerle seyreden etyolojisi tam olarak bilinmeyen ve sıklıkla diabetle birlikte görülen kronik bir deri hastalığıdır (1-4). Saçlı deri, yüz, kol ve gövde de görülebilmesine rağmen en çok pretibial yerleşimli, başlangıcta enflamatuar bir papül veya nodül şeklinde başlayan ve devamında atrofik, deprese, telenjiektazik oval plaklara dönüsen bir hastalıktır (3).

Histopatolojik olarak dermiste sınırları belirsiz nekrobiyotik kollajen ve fibrozis alanları içeren granülomatöz infiltrat tablosu ile karakterizedir. Bu

nekrobiyotik odaklar sıklıkla palizad dizilimli histiyositlerle, fibroblast, lenfosit ve polimorf lökositlerle çevrelenmiştir. Yer yer damarlarda intimal kalınlaşma, perivasküler fibrozis ve geç dönemlerde lipid depolanmaları gözlenebilir  $(2,3,5-7)$ .

NL' nin etiyolojisi tam olarak bilinmemekle birlikte diabetik mikroanjiopati ve vaskülit gibi mekanizmalar üzerinde durulmaktadır (2,3,7,8). Vaskülit mekanizmasını destekleyen çalışmalarda Koebner fenomeninin pozitifliği üzerinde durulmaktadır (9).

KRONİK LENFÖDEM ZEMİNİNDE GELİSEN ATİPİK NEKROBİOZİS LİPOİDİKA OLGUSU

Cihangir ALİAĞAOĞLU ve Ark.

Kliniğimizde takip ettiğimiz NL' lı hastanın lezyonlarının atipik bir klinik bir görüntüde olması ve avak dorsalinde kronik lenfödem zemininde gelişmesi sebebiyle sunmayı uygun bulduk.

## **Olgu Sunumu**

Elli yaşındaki bayan hasta kliniğimize bir yıldan beri varolan, sağ ayak üstünde şişlik ve yara sikayetiyle basvurdu. Aynı ayakta zaman zaman yanma ve batma tarzında yakınmalarının da olduğunu ifade etti. Hastaya beş yıl önce diabetes mellitus teshisi konduğu ve ikili oral antidiabetik başlandığı, fakat hastanın ilaçlarını düzenli kullanmadığını hikayeden tesbit ettik. Hasta daha önce dört kez selulit atağı geçirdiğini ve en son ataktan sonra aynı ayaktaki şişliğin düzelmediğini söyledi. Ayak üstündeki lezyonlar nedeniyle çeşitli hastanelere başvurup tedavi gördüğünü, fakat ivilesme olmadığını ifade etti.

Soy geçmişinde herhangi bir özellik yoktu. Yapılan sistemik muayenede patolojik bulgu saptanmadı ve periferik nabızlar normal olarak değerlendirildi.

Yapılan laboratuar incelemesinde aclık kan şekeri 243 mg/dl olarak tespit edildi. Diğer biyokimyasal analizler, hemogram, sedimentasyon ve periferik yayma normal sınırlarda idi. Rutin idrar tetkikinde glukoz (+) pozitif olarak tespit edildi. Lezyondan alınan kültürde herhangi bir mikroorganizma üremedi.

Dermatolojik muayenede, sağ ayakta belirgin ödem ve üstünde 8-10 cm çaplı, kırmızı-pembe renkte papüllerin birleşmesiyle oluşmuş, üzerinde yer yer (ortalama 3 mm çapında) ülserler ve püstüllerin olduğu plak gözlendi. Ayrıca sağ ayak birinci tırnak lateralinde sarı renk değişikliği ve hafif hiperkeratoz izlendi (Resim 1). Tırnaktan alınan materyalin direkt mikroskobik bakısında mantar elemanları pozitif olan hastaya oral terbinafin tedavisi baslandı. Granüloma annulare, NL ve derin mikoz ön tanılarıyla üzerinde ülserlesme ve püstül olmayan bir papülden biopsi alınhistopatolojik  $d<sub>1</sub>$ . **Rutin** değerlendirmede.

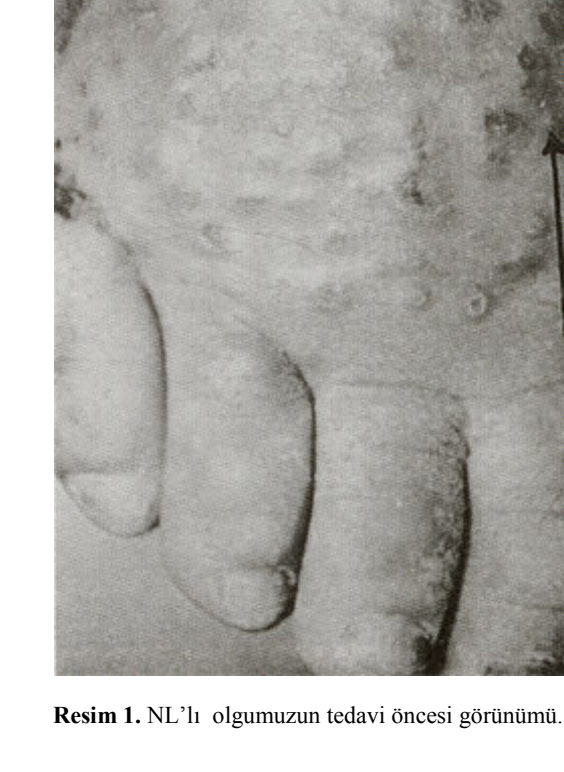

dermiste granülomlar görüldü. Bu granülomların, histiositik, bazen multinükleer dev hücreler, lenfosit, bazen de plazma hücreleri ve eozinofillerin karısımından olustuğu gözlendi. Avrica epidermiste atrofi. retelerde destruksiyon, dermiste kollajen dejenerasyonu, intradermal sinirlerin sayısında azalma, intradermal vasküler kalınlaşma ve damar endotelinde sisme tesbit edildi (Resim 2,3).

Klinik ve histopatolojik bulgularla NL tanısı alan hastaya ilk 10 günü oklüzyon olmak üzere altı haftalık topikal klobetazol propionat (krem formu) tedavisi uygulandı ve mükemmel yanıt alındı (Resim 4). Hastamızın kronik lenfödem tablosunda ve subjektif yakınmalarında ise gerileme görülmedi.

Cihangir ALİAĞAOĞLU ve Ark.

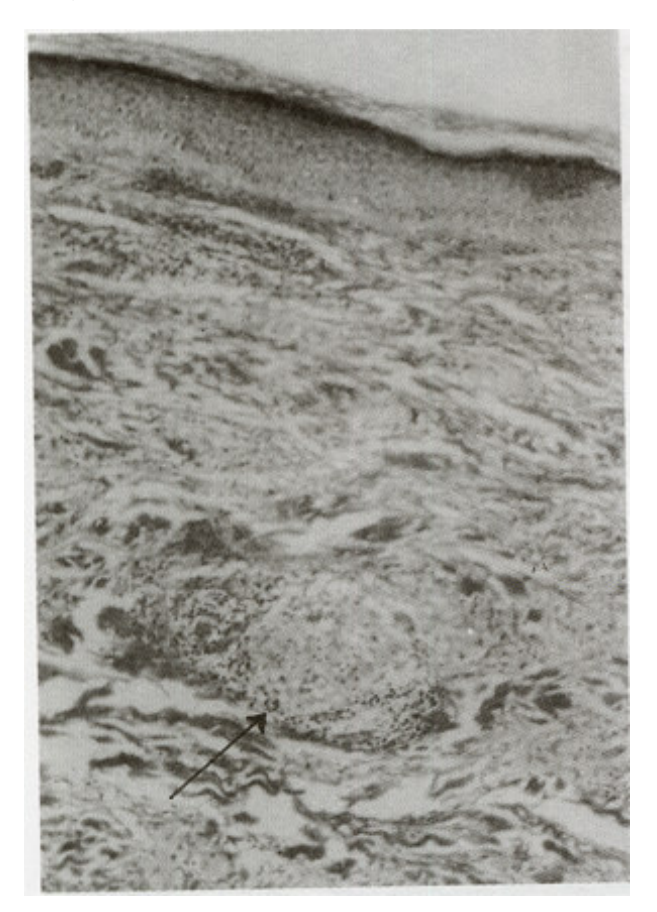

Resim 2. Dermiste küçük bir alanda görülen kollajende kısmi dejenerasyon, mononükleer enflamasyon (H.E. x 100).

#### Tartışma

NL, granülomatöz histopatolojik özellik gösteren deri hastalığıdır. NL'lı hastaların %60-70'i diabetle birliktelik gösterir. Fakat diabetli hastaların %0,3'ünde NL görülmektedir. Yani NL, diabetin nadir bir komplikasyonudur (3,7). NL'nin literatürde nondiabetik hastalarda 20-40 yaşlarında, diabetik hastalarda ise 50-60 yaşları arasında daha sık görüldüğü ifade edilmektedir. Ayrıca kadın/erkek oranı 3/1 olarak bildirilmektedir (1-3,7,8). Elli yaşında, bayan ve diabetes mellitus'lu hastamızın özellikleri bu açıdan literatür bilgileriyle paralellik göstermektedir.

Yapılan çalışmalarda NL'lı olguların büyük bir kısmında diabet veya glukoz intoleransı testi tespit edildiği, bu grubun dışında kalanlarda ise

KRONİK LENFÖDEM ZEMİNİNDE GELİŞEN ATİPİK NEKROBİOZİS LİPOİDİKA OLGUSU

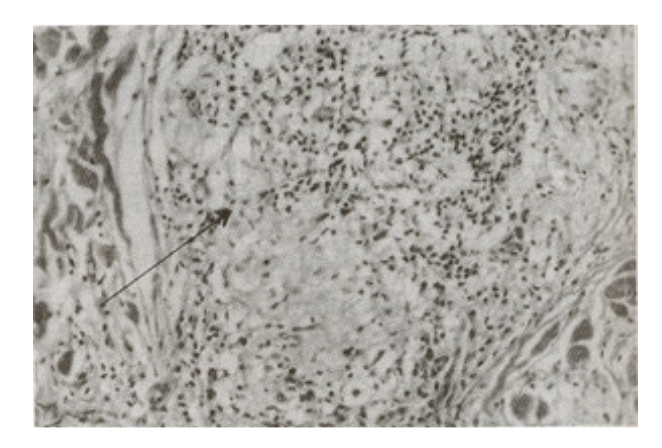

Resim 3. Histiositler ve lenfositlerden oluşan granülom yapısı  $(H.E. x 200).$ 

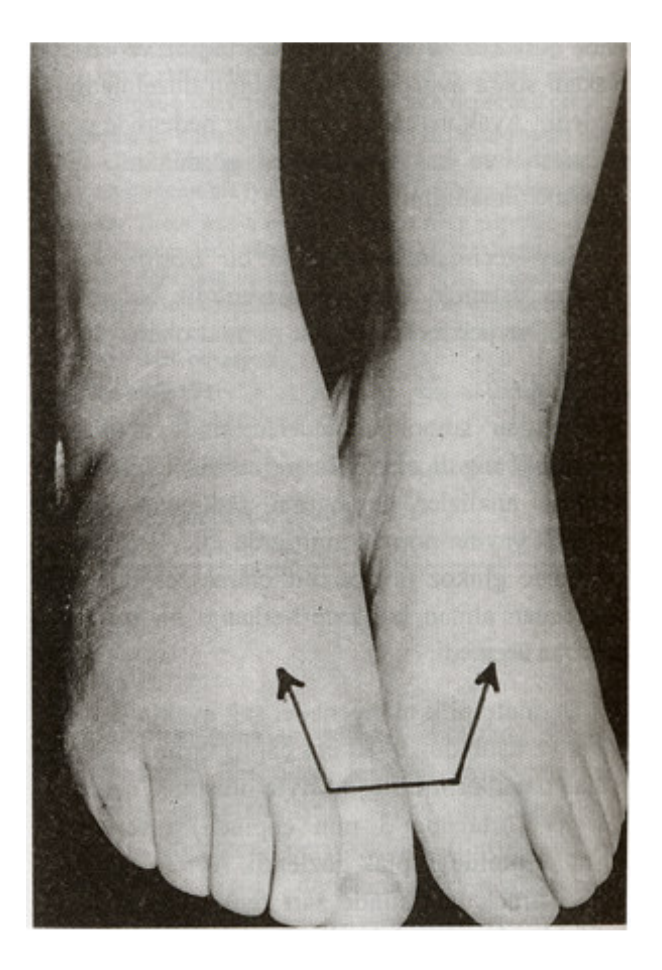

Resim 4. Ayağın tedavi sonrası görünümü.

ailelerinin yarısında glukoz intoleransı gözlendiği bildirilmiştir. Ayrıca diabetten bağımsız olgular da mevcuttur (1,3,6). Bu birliktelik olmasına rağmen

NL' nin hiperglisemi ya da glisemik kontrolün göstergesi olmadığı ifade edilmiştir (3,9). Diabetik hastalarda oral ajanlar ve insülinle kan sekerinin kontrolünün lezyonlarda iyileşme sağlamadığı ifade edilmektedir (3,9).

NL'lı hastaların % 35'inde lezyonlarda ülserleşme olabilir. Lezyonlardaki ülserleşmeyi minor travmaların hızlandırdığı sanılmaktadır. Özellikle diabetik hastalarda NL plaklarında sekonder enfeksiyonlar gelişebilir (3). Bizim hastamızda da yer yer ülser alanları ve toplu iğne başından biraz daha büyük püstüler lezyonlar mevcut idi. Püstüllerden alınan materyalin mikrobiyolojik tetkikinde kültürantibiyogramda herhangi bir üreme olmaması sekonder enfeksiyonu ekarte etmiştir.

NL lezyonları üzerinde anestezik bulguların olabileceği ifade edilmektedir (10). On yedi hastada yapılan bir çalışmada etkilenen bölgede, tutulmayan bölgeye göre sıcak hassasiyetinin ve dokunma hissinin azaldığı ifade edilmektedir (11). Diğer bir çalışmada da 12 hastadan 11'inde lezyon bölgesinde his kaybının olduğu ifade edilmektedir. Bunun sebebinin tutulan bölgedeki sinirlerde meydana gelen değişiklikler olduğu ileri sürülmektedir (10). Bizim hastamızda da lezyon olan bölgede yanma, sızlama ve ağrı gibi subjektif şikayetler mevcuttu.

NL'ya eşlik eden venöz yetmezlik, lokal flebit gibi bulguların hastalığın ivilesmesini zorlastırdığı bilinmektedir (12). Olgumuzda geçirilen selulit atakları sonucunda gelismis olan lenfödemin tedaviye direnç yaratmış olabileceğini düşünmekteyiz.

NL' nin sebebi tam olarak bilinmemekle birlikte diabetik mikroanjiopati, immün kompleks aracılı hipersensitivite ve vaskülit en çok tartışılan teoriler arasındadır  $(2,3,7,13)$ . Ayrıca gecikmiş tip hipersensitivite. nonenzimatik glikolizasyon, kollajende defekt ve travma gibi faktörlerden de söz edilmektedir (3,13) (Tablo 1).

NL' nın bir immün komleks vasküliti olduğunu Dahl ve Ulman ileri sürmüşlerdir (3). Lezyonlarda damarlarda C<sub>3</sub>, fibrinojen ve

Tablo 1. NL'nın muhtemel patojenik mekanizmaları  $(3)$ 

| -Diabetik/genetik                     |  |
|---------------------------------------|--|
| -Vasküler                             |  |
| - Mikroanjiopatik                     |  |
| - Fibronektin artışı                  |  |
| - Faktör VIII-ilişkili antijen artışı |  |
| - Anormal prostoglandin sentezi       |  |
| - Kollajen anomalileri                |  |
| - Erken kollajen yaşlanması           |  |
| - Artmıs Iizil oksidaz                |  |
| - Kollajenin asırı hidrasyonu         |  |
| - Azalmış prokollajen mRNA            |  |
| - Lipid bozuklukları                  |  |
| - Lökosit fonksiyonlarında anormallik |  |
| -İmmün mekanizmalar                   |  |
| - İmmün aracılı                       |  |
| - Kollajen antikorları                |  |

immünglobulin birikiminin gösterilmesi bu mekanizmayı desteklemektedir (3,7,8). Ayrıca NL' da etkilenen damarların dermisteki ince damarlar olması, diabetik mikroanjiopatide ise daha genis damarların tutulması ve olguların 1/3' ünde damar patolojisinin bulunmaması, mikroanjiopati teorisine ters düşmektedir (6).

NL, en sık pretibial bölgede bilateral atrofik plaklarla seyreder (1). Bizim hastamızda lezyonun parmakların hemen üst tarafından ayak üstünü kaplayacak sekilde yerlesmesi, bilateral olmaması ve atrofi gözlenmemesi nedeniyle atipik bir olgu olarak değerlendirilebilir. NL klinik olarak en sık granüloma annulare, sarkoidoz ve ksantom ile hastalıklarla karışabilir. Bu ayırıcı tanısı histopatolojik inceleme ile mümkündür (1). Histopatolojik olarak ise sıklıkla granüloma annulare ile karışabilir. Granüloma annularede epidermiste incelme yoktur. Fakat NL' de retelerde destrüksiyonla birlikte epidermiste incelme mevcuttur. Granüloma annularede üst dermis daha sık tutulurken NL'de alt dermis daha sık tutulur. Granüloma annularede infiltrat lineer değildir. Odaklar seklindedir ve bu odaklar arasındaki alan sağlamdır. Oysa NL'de infiltrasyon diffüzdür. Granüloma annularedeki infiltratta plasma hücresi çok az ya da yoktur. Mast hücreleri ise sıklıkla bulunur. NL'de infiltratta plasma hücreleri coktur. Mast hücresi ise bulunmaz. Kollajen dejenerasyonu granüloma annularede az, NL'de ise belirgindir (14). Olgumuzun histopatolojisinde epidermisde atrofi, retelerde destrüksiyon vardı. Dermisteki infiltrat diffüz ve plasma hücreleri çok sayıda olmasına rağmen mast hücresi yoktu. Kollajen dejenerasyonu ise çok belirgin değildi. Klinik ve histopatolojik bulgular NL ile uyumlu olarak değerlendirildi.

NL tedavisinde çeşitli seçenekler olmasına rağmen hiçbirisiyle tatmin edici başarı bildirilmemistir. Intralezyonal triamsinolon, klobetazol propionat' la oklüzyon tedavisi, lezyonun eksize edilip greft konması, dipiridamol ve aspirin kombinasyonu, pentoksifilin, sistemik steroid tedavisi ve topikal olarak sığır kollajen uygulamasından yarar görülmüştür (3,15). Son yıllarda yapılan yayınlarda granülosit-makrofaj koloni sütümülan faktörün topikal uygulanması (16), topikal psöralen ile birlikte plus UVA tatbiki (17), klorakin tedavisi (18), mycophenolate mofetil tedavisi (19), siklosporin A tedavisinden (20) başarılı sonuçlar bildirilmiştir. Biz hastamıza önce Eau borique (%2) solüsyon ile üç gün boyunca ıslak pansuman uyguladık. Lezyonun sulantısı kesildikten sonra 10 günü oklüzyon tedavisi olmak üzere bir ay süresince topikal steroid tedavisi (Klobetazol propionat krem) uvguladık. Bir aylık tedavi sonrasında lezyon tamamen iyilești.

#### \_ KAYNAKLAR .

- 1. Freinkel RK, Diabetes Mellitus, In: Freedberg IM, Eistein AZ, Wolf K, Austen KF, Goldsmith LA, Katz IS, Fitzpatrick TB. Eds. Fitzpatrick's Dermatology In: General Medicine. 5<sup>th</sup> ed. New York: Mc Graw-Hill Inc, 1999:1969-76.
- 2. Moschella SL, Cropley TG, Diseases of the Mononuclear Phagocytic System (the so-called Reticuloendothelial system). In: Moschella SL, Hurley HJ, eds. Dermatology. 3<sup>rd</sup> ed. Philadelphia: WB Saunders Company, 1992:1058-60.
- 3. Lowitt MH, Dover JS. Necrobiosis lipoidica. J Am Acad Dermatol 1991:25:735-48.
- 4. Saarialho-Kere UK, Chang ES, Welgus HG, Parks WC. Expression of interstitial collagenase, 92-kDa gelatinase, and tissue inhibitor of metalloproteinases-1 in granuloma annulare and necrobiosis lipoidica diabeticorum. J Invest Dermatol 1993;100:335- $42<sup>o</sup>$
- 5. Tüzün B, Kaner G, Yılmaz T, Büyük Devrim S. Nekrobiyozis Lipoidika: Klinik ve Histopatolojik Özellikleri. XIV. Ulusal Dermatoloji Kongresi (1-4 Eylül 1992 Erzurum). Erzurum: Doğu Ofset, 1993:605-10.
- 6. Lever WF, Lever GS. Histopathology of the Skin.  $7<sup>th</sup>$ Edition, Philadelphia: JB Lippincott Co, 1990:260-3.
- 7. Taylor RM. Palisading Granulomas. In: Pathology of the Skin. Farmer ER, Hood AF, eds. United States of America: Prentice - Hall International Inc, 1990:236-41
- 8. Murat A. Noninfeksiyöz Granülomlar. In:Tüzün Y. Kotoğyan A, Aydemir EH, Baransü O(Eds).Dermatoloji. 2. Baskı. İstanbul: Nobel Tıp Kitabevleri, 1994; 561-70.
- 9. Miller RAW, Koebner Phenomenon in diabetic with necrobiosis lipoidica diabeticorum. Int J Dermatol 1990;29:52-3.
- 10. Mann RJ, Harman RRM. Cutaneous anesthesia in necrobiosis lipoidica. Br J Dermatol 1984;110:323- $\leq$
- 11. Binazzi M, Simonette V. Granuloma annulare, necrobiosis lipoidica, and diabetic disease. Int J Dermatol 1988;27:576-9.
- 12. Markey AC, Tidman MJ, Rowe PH, Missen GA, Macdonald DM. Aggressive ulcerative necrobiosis lipoidica associated with venous insufficiency, giant-cell phlebitis and arteritis. Clin Exp Dermatol 1998;13:183- $6.$
- 13. Jelinek JE. Cutaneus manifestation of diabetes mellitus. Int J Dermatol 1994; 33 (9):605-14.
- 14. Ackerman AB, Mendonça AMN, Guo Y. Differential diagnosis in dermatopathology . 2<sup>nd</sup> ed. Philadelphia: LEA & FEBIGER, 1992; 50-3.
- 15. Odom RB, James WD, Berger TG. Andrews' diseases of the skin: Clinical Dermatology. 9<sup>th</sup> ed. Philadelphia: W. B. Saunders Company, 2000:673-4.
- 16. Evans AV, Atherton DJ. Recalcitrant ulcers in necrobiosis lipoidica diabeticorum healed by topical granulocytemacrophage colony-stimulating factor. Br J Dermatol 2002;147:1020-46.
- 17. de Rie MA, Sommer A, Hoekzema R, Neumann HAM. Treatment of necrobiosis lipiodica with topical psoralen plus ultraviolet A. Br J Dermatol 2002;147:743-7.
- 18. Nguyen K, Washenik K, Shupack J. Necrobiosis lipoidica diabeticorum treated with chloroquine. J Am Acad Dermatol 2002;46(2):34-6.

KRONİK LENFÖDEM ZEMİNİNDE GELİŞEN ATİPİK NEKROBİOZİS LİPOİDİKA OLGUSU

- 19. Reinhard G, Lohmann F, Uerlich M, Bauer R, Bieber T. Successful treatment of necrobiosis lipoidica with mycophenolate mofetil. Acta Derm Venereol 2000;80(4):312-3.
- 20. Stinco G, Parlangeli E, De Francesco V, Frattasio A, Germino M, et al. Ulcerated necrobiosis lipoidica treated with cyclosporin A. Acta Derm Venereol 2003;83:151-3.

**Geliş Tarihi: 13.01.2003** 

Yazışma Adresi: Dr.Cihangir ALİAĞAOĞLU Erzurum Numune Hastanesi Dermatoloji Kliniği, ERZURUM caliagaoglu@yahoo.com